# **cdumay-opentracing Documentation** *Release 0.0.1*

**Cedric Dumay**

**Feb 19, 2021**

### **Contents**

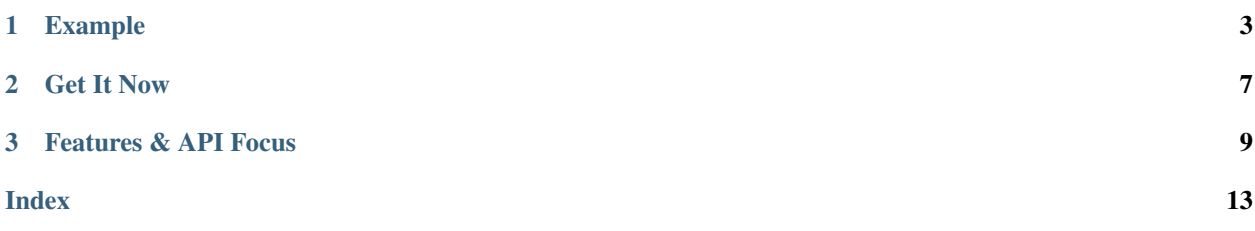

cdumay-opentracing is a python library to facilitate opentracing integration.

## CHAPTER 1

### Example

<span id="page-6-0"></span>The following example shows how to use it with [Jaeger:](https://www.jaegertracing.io/docs/)

```
1 import opentracing
2 from cdumay_opentracing import OpenTracingDriver, OpenTracingSpan
3
4
5 class A(object):
6 "A sample class"
7 def __init__(self):
s self.a = 5
9 self.b = "toto"
10 self.trace = dict()
11
12
13 class B(A):
14 """A class which inherit of A"""
15
16
17 class DriverA(OpenTracingDriver):
18 @classmethod
19 def extract(cls, data):
20 return opentracing.tracer.extract(cls.FORMAT, data.trace)
21
22 @classmethod
23 def inject(cls, span, data):
24 opentracing.tracer.inject(span, cls.FORMAT, data.trace)
25
26 @classmethod
27 def tags(cls, data):
28 return dict(a=data.a, b=data.b)
29
30
31 def child():
32 """A function that automatically recovers the current span"""
```
(continues on next page)

(continued from previous page)

```
35
36
41
46
48
53
```

```
33 with OpenTracingSpan(B(), "test-2") as span:
34 span.log_kv(dict(event="done"))
37 if \frac{1}{2} name == \frac{1}{2} main \frac{1}{2}:
38 import os, time
39 from jaeger_client import Config
40 from cdumay_opentracing import OpenTracingManager
42 tracer = Config(service_name="test", config=dict(
43 sampler=dict(type='const', param=1), logging=True,
44 local_agent=dict(reporting_host=os.getenv('JAEGER_HOST', 'localhost'))
45 )).initialize_tracer()
47 OpenTracingManager.register(A, DriverA)
49 a = A()50 with OpenTracingSpan(a, "test") as span:
51 child()
52 OpenTracingManager.log_kv(span, a, "done")
54 time.sleep(4)
55 tracer.close()
```
### **1.1 Explanations**

- line 5-14: We create classes for our example.
- line 17-28: We create a driver which allows to automate the manipulation of the class A.
- line 38-45: We initialize tracing
- line 47: We register the driver into the Tracing manager. It will allow to manipulate A instances (and by extension B).
- line 49-50: We make a span using a.
- line 51: We call a function from a span which will create a sub-span.
- line 54-55: We sleep and close to make sure that the span is sent.

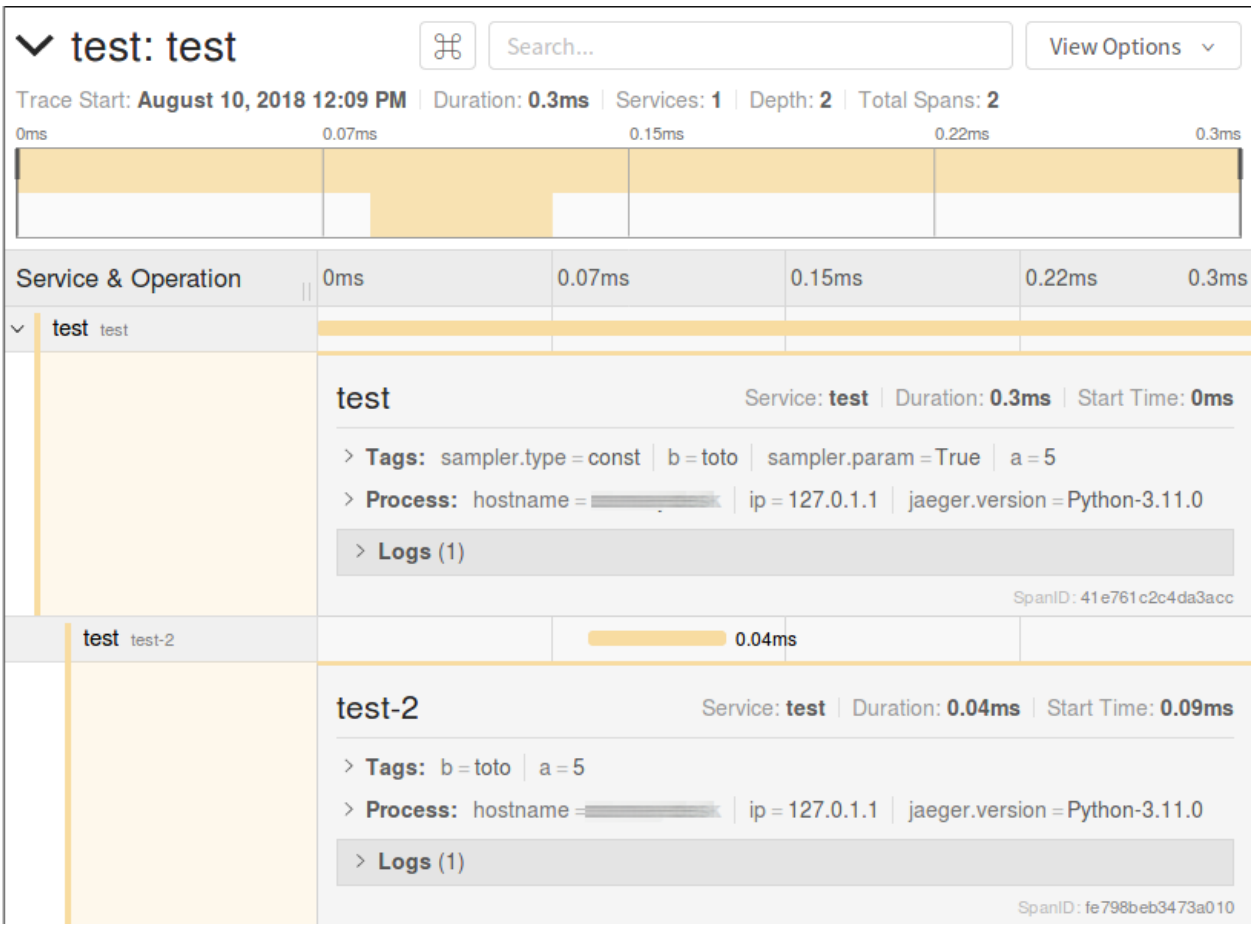

# CHAPTER 2

Get It Now

<span id="page-10-0"></span>Install the lib using [pip:](https://pip.pypa.io/en/stable/)

pip install -U cdumay-opentracing

# CHAPTER 3

### Features & API Focus

### <span id="page-12-1"></span><span id="page-12-0"></span>**3.1 OpenTracingManager — The trace manager**

#### **class** cdumay\_opentracing.**OpenTracingManager**

This class manages the opentracing context.

- It allows to recover using the opent racing library the initialized tracer.
- It manage spans stack

### **classmethod register**(*clazz*, *driver*)

Register a driver for the given class

#### Parameters

- **clazz** (Any) Class managed by the driver.
- **driver** ([cdumay\\_opentracing.OpenTracingDriver](#page-13-0)) Driver to register.

#### **classmethod get\_driver**(*obj*)

Find registered driver for the given object

**Parameters**  $obj (Any) - object to manipulate$ 

Returns registered driver for this class

Return type *[cdumay\\_opentracing.OpenTracingDriver](#page-13-0)*

#### **classmethod tags**(*obj*)

Extract tags from *carrier* object using a registered driver.

Parameters **obj** (Any) – object to manipulate

Returns Tags to add on span

Return type dict

#### **classmethod get\_current\_span**()

Get the current span

<span id="page-13-1"></span>Returns The current span

#### Return type opentracing.span.Span or None

**classmethod create\_span**(*obj*, *name*, *tags*) Create a new span

#### Parameters

- **obj** (Any) Any object
- **name**  $(str)$  Span name
- **tags** (dict) Additional tags

Returns Span

Return type opentracing.span.Span

#### **classmethod finish\_span**(*span*)

Terminate the given span

Parameters span (opentracing.span.Span) – Span to finish

#### **classmethod log\_kv**(*span*, *obj*, *event*, *\*\*kwargs*)

Adds a log record to the Span.

#### Parameters

- **span** (opentracing.span.Span) the Span instance to use.
- **obj** (Any) the *carrier* object.
- **event**  $(str)$  Span event name.
- **kwargs** (dict) A dict of string keys and values of any type to log

Returns Returns the Span itself, for call chaining.

Return type opentracing.span.Span

### **3.2 OpenTracingDriver - Classes driver**

<span id="page-13-0"></span>**class** cdumay\_opentracing.**OpenTracingDriver**

#### **FORMAT**

opentracing.Format used to load and store span context

#### **classmethod extract**(*data*)

Extract span context from a *carrier* object

Parameters **data** (Any) – the *carrier* object.

Returns a SpanContext instance extracted from *carrier* or None if no such span context could be found.

#### **classmethod inject**(*span*, *data*)

Injects the span context into a *carrier* object.

#### Parameters

- **span** (opentracing.span.SpanContext) the SpanContext instance to inject
- **data** (Any) the *carrier* object.
- <span id="page-14-0"></span>**classmethod tags**(*data*)

Extract tags from *carrier* object.

Parameters **data** (Any) – the *carrier* object.

Returns Tags to add on span

Return type dict

**classmethod log\_kv**(*span*, *data*, *event*, *\*\*kwargs*)

Adds a log record to the Span.

#### Parameters

- **span** (opentracing.span.Span) the Span instance to use.
- **data** (Any) the *carrier* object.
- **event**  $(str)$  Span event name.
- **kwargs** (dict) A dict of string keys and values of any type to log

Returns Returns the Span itself, for call chaining.

Return type opentracing.span.Span

### Index

### <span id="page-16-0"></span>C

cdumay\_opentracing.OpenTracingDriver (*built-in class*), [10](#page-13-1) cdumay\_opentracing.OpenTracingManager

(*built-in class*), [9](#page-12-1) create\_span() (*cdumay\_opentracing.OpenTracingManager class method*), [10](#page-13-1)

### E

extract() (*cdumay\_opentracing.OpenTracingDriver class method*), [10](#page-13-1)

### F

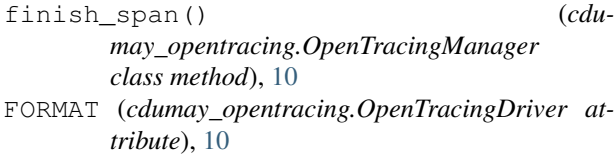

## G

```
get_current_span() (cdu-
      may_opentracing.OpenTracingManager
      class method), 9
get_driver() (cdu-
      may_opentracing.OpenTracingManager
      class method), 9
```
### I

inject() (*cdumay\_opentracing.OpenTracingDriver class method*), [10](#page-13-1)

### L

log\_kv() (*cdumay\_opentracing.OpenTracingDriver class method*), [11](#page-14-0)

log\_kv() (*cdumay\_opentracing.OpenTracingManager class method*), [10](#page-13-1)

### R

register() (*cdumay\_opentracing.OpenTracingManager class method*), [9](#page-12-1)

### T

- tags() (*cdumay\_opentracing.OpenTracingDriver class method*), [11](#page-14-0)
- tags() (*cdumay\_opentracing.OpenTracingManager class method*), [9](#page-12-1)